*СПбНИУ ИТМО Кафедра ВТ*

*Лабораторная работа №1 по дисциплине «Цифровая схемотехника» «Введение в проектирование и анализ цифровых схем» Вариант 4*

> *Выполнили Широков О.И Иваницкий Р.Г гр.2120*

*Санкт-Петербург 2014г.*

# Содержание

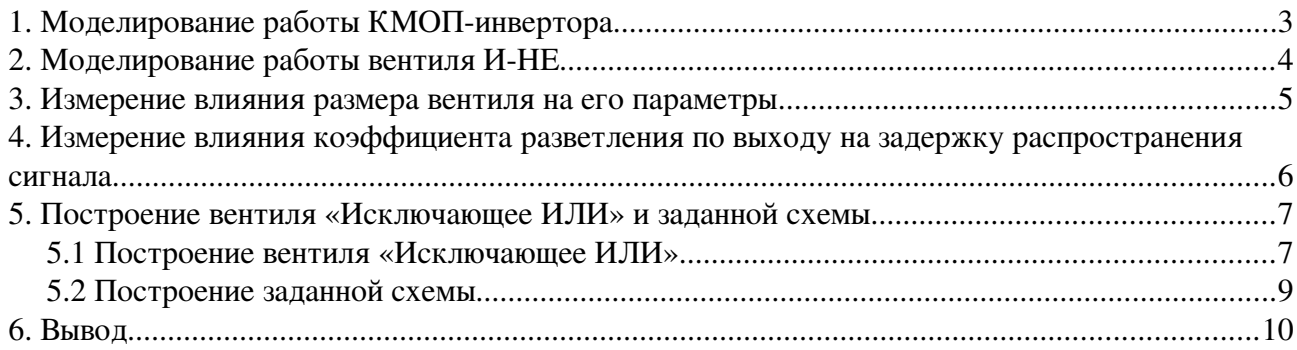

## <span id="page-2-0"></span>**1. Моделирование работы КМОПинвертора**

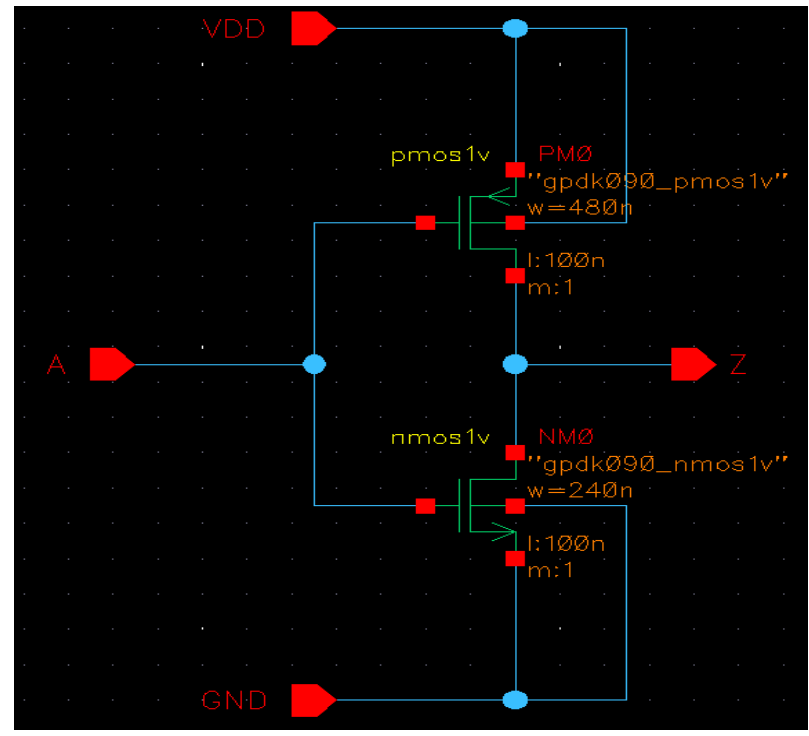

*Рисунок 1: Схема инвертора*

#### В результате моделирования были получены следующие графики

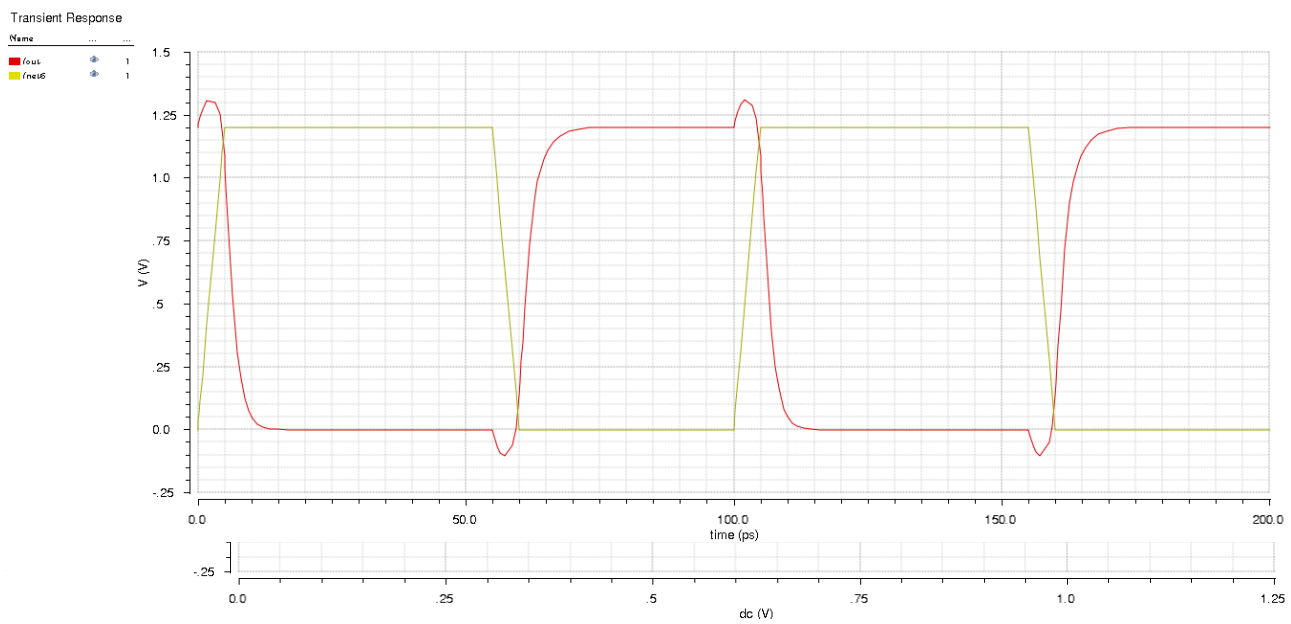

*Рисунок 3: Моделирование переходной характеристики VIN* 

По графиками можно определить:

• Значение задержки распространения сигнала: 15 ps

- Порог переключения инвертора: 555 mV
- Значение запаса помехоустойчивости для низкого и высокого логических состояний
	- Для высокого: 0,15V
	- Для низкого: 0,25V

## <span id="page-3-0"></span>**2. Моделирование работы вентиля ИНЕ**

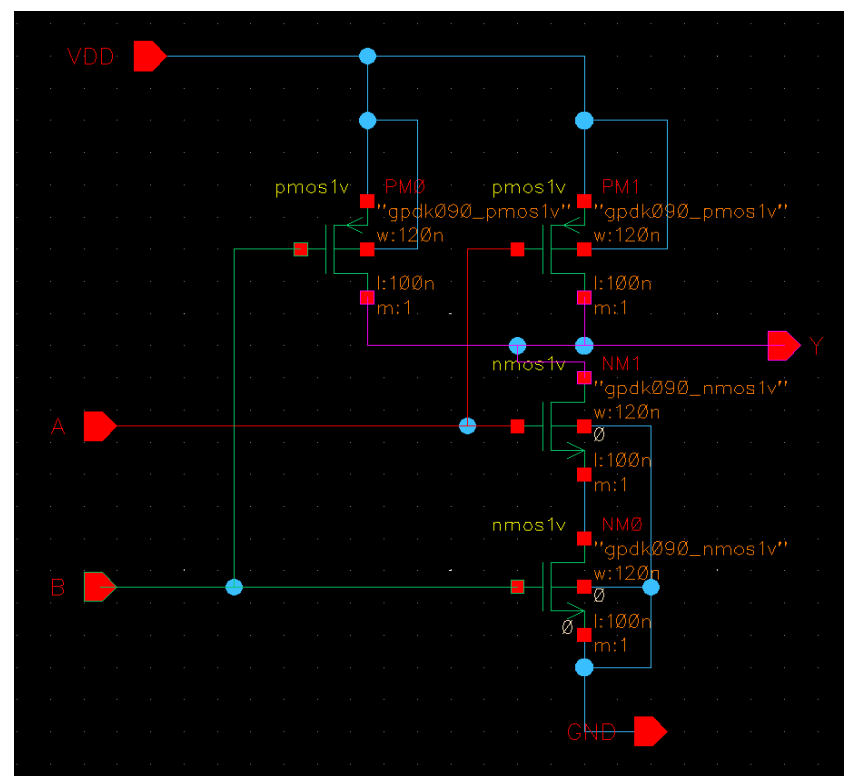

 $P$ исунок 4: Схема вентиля И-НЕ

В результате моделирования был получен следующий график

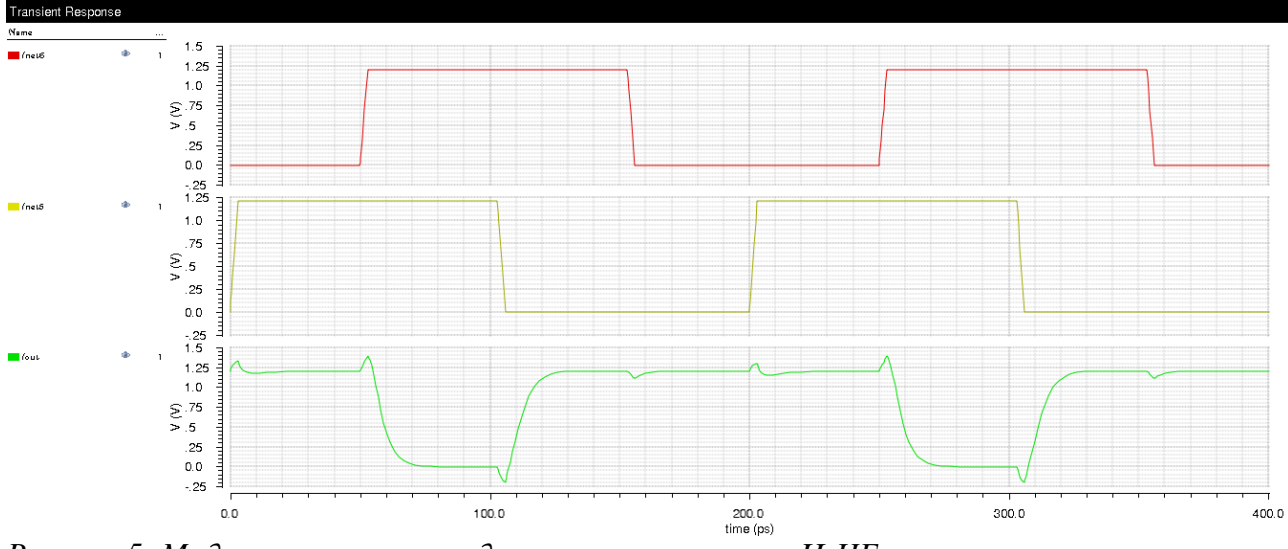

*Рисунок 5: Моделирование переходного процеса вентиль ИНЕ*

Примерное значение задержки распространения сигнала: 0.9 ps

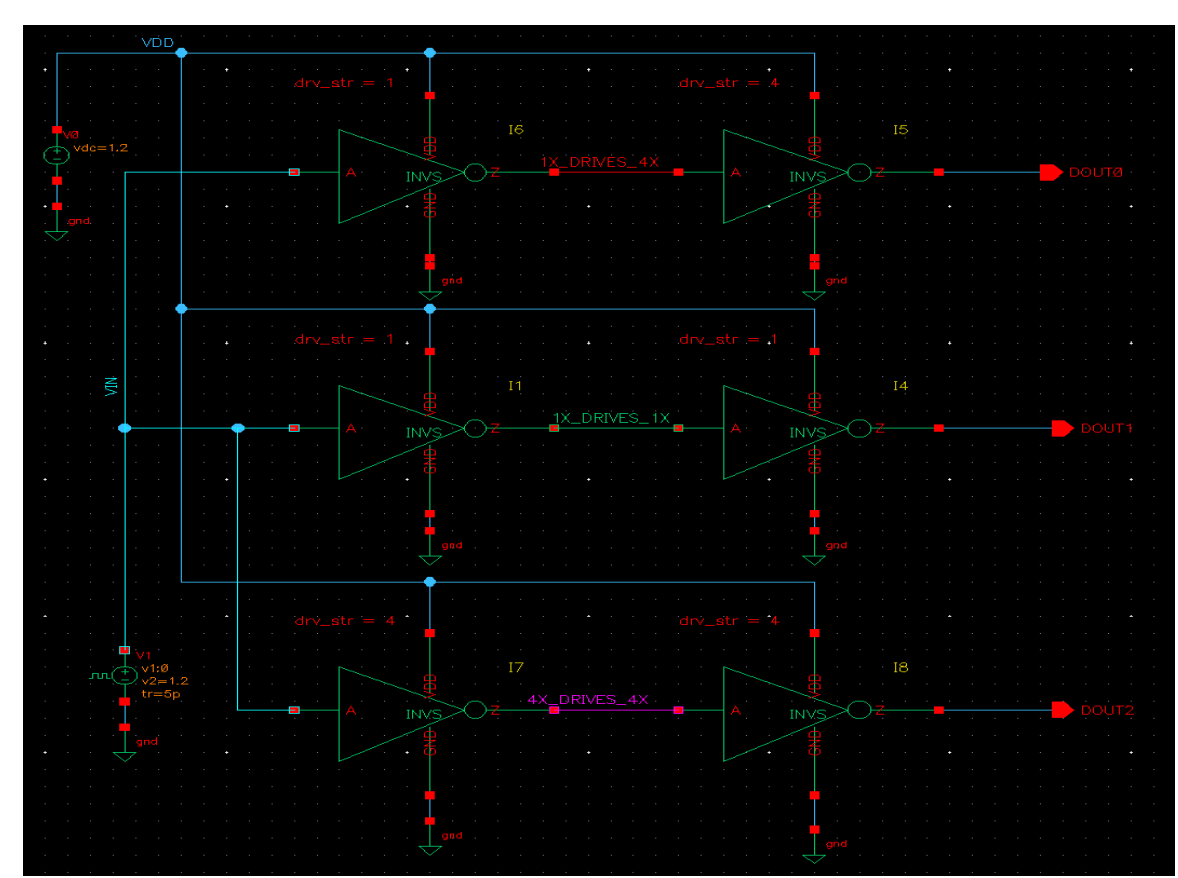

## <span id="page-4-0"></span>**3. Измерение влияния размера вентиля на его параметры**

*Рисунок 6: Схема для измерения размера вентиля на его параметры*

В результате получена временная диаграмма

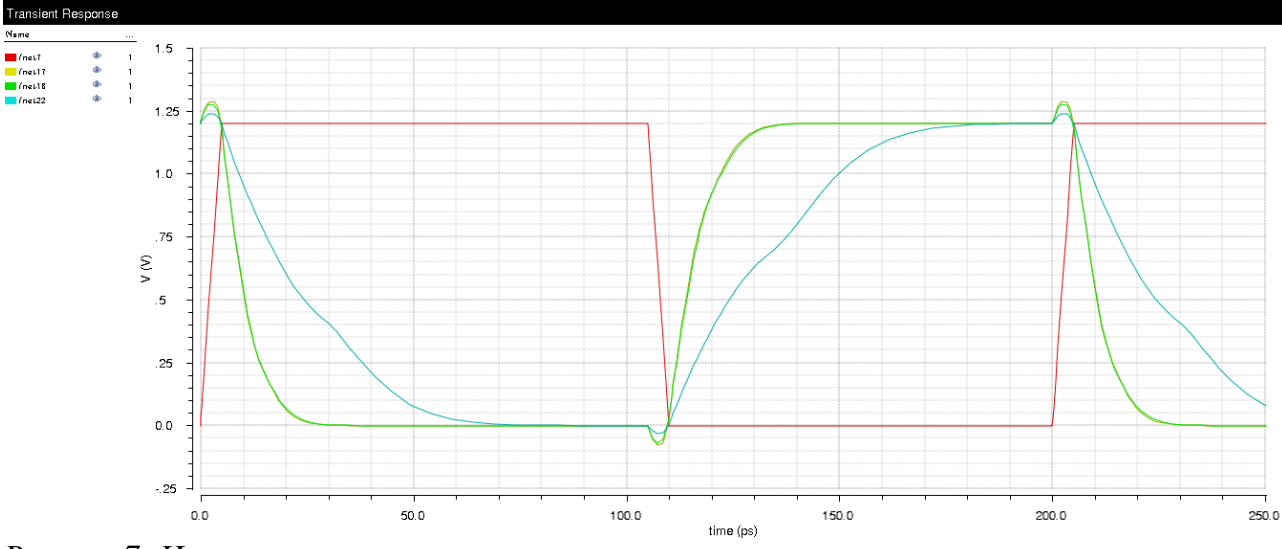

*Рисунок 7: Измерение влияния вентиля на его параметры*

Можно определить примерные значения задержек через нагруженные вентили

- Вентиль I1: 8.2 ps
- Вентиль  $16: 21$  ps
- Вентиль I7: 8.2 ps

## <span id="page-5-0"></span>**4. Измерение влияния коэффициента разветления по выходу на задержку распространения сигнала**

Для измерений была построена следующая схема

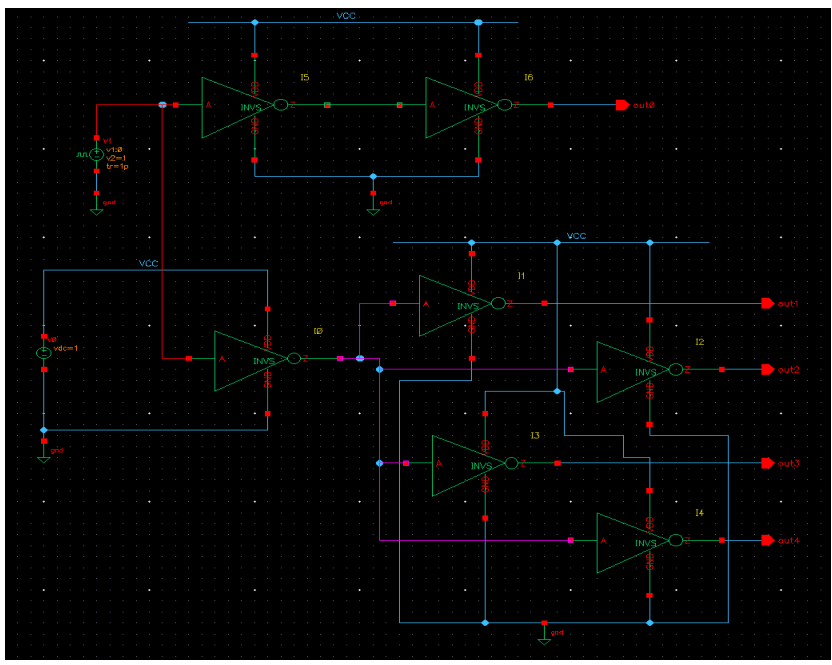

*Рисунок 8: Схема для измерения влияния коэффициента разветвления на задержку распространения сигнала*

И получена следующая диаграмма

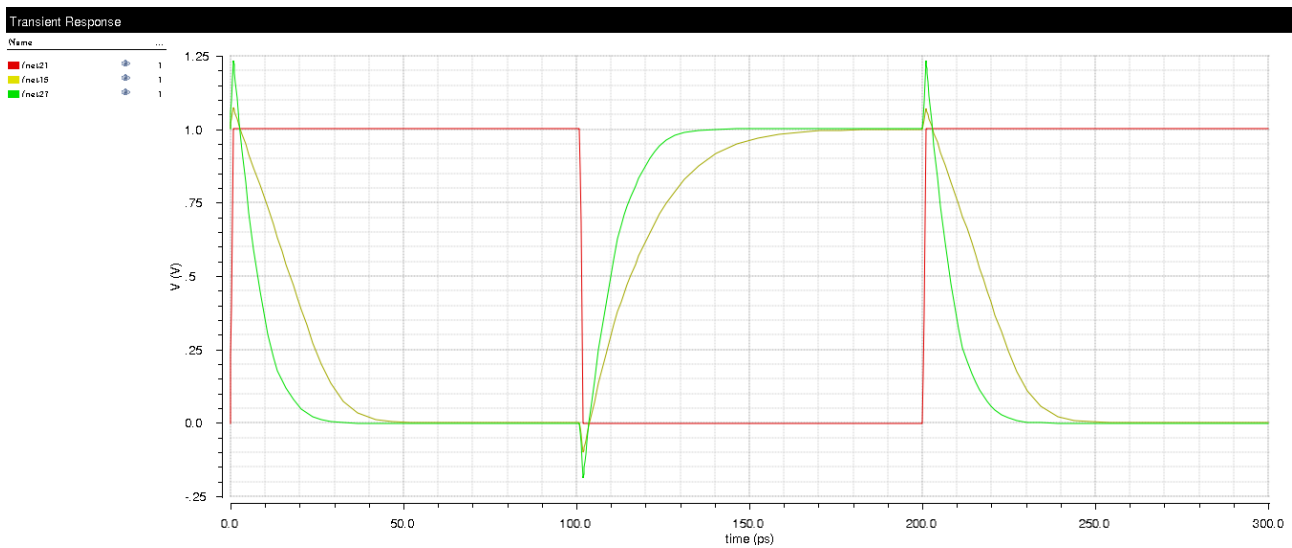

*Рисунок 9: Измерение влияния коэффициента разветвления на задержку сигнала*

Задержка распространения сигнала в первом каскаде: 9ps

Задержка распространения сигнала во втором каскаде: 15ps

В результате можно сделать вывод, что увеличение элементов, подключенных к выходу, ведет к увеличению временной задержки.

### <span id="page-6-0"></span>**5. Построение вентиля «Исключающее ИЛИ» и заданной схемы**

Согласно варианту необходимо реализовать схему

*Y1*=( *X1*∨*X2*)+*X3 Y2*=(*X1*+*! X2*)∧*X3*

#### <span id="page-7-0"></span>5.1 Построение вентиля «Исключающее ИЛИ»

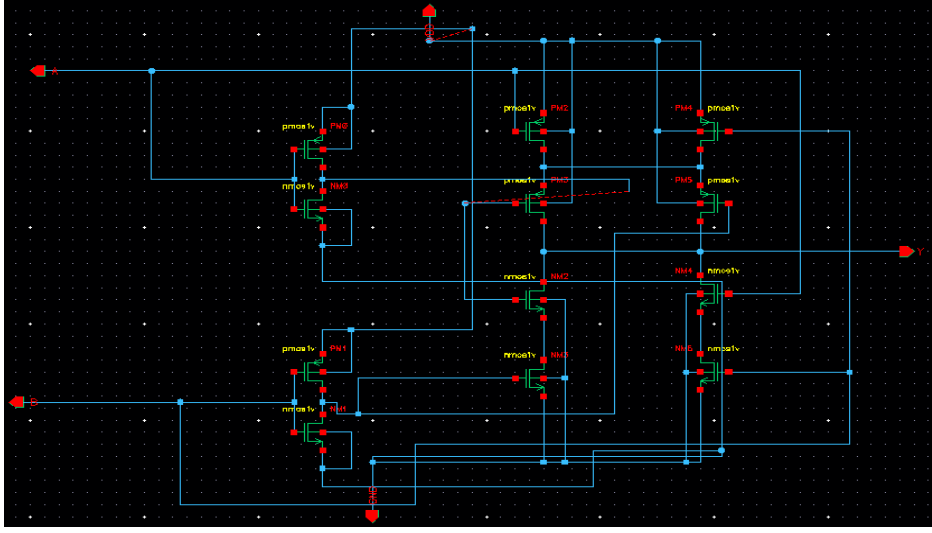

Рисунок 10: Схема "Исключающее ИЛИ"

#### В результате тестирования была получена следующая временная диаграмма

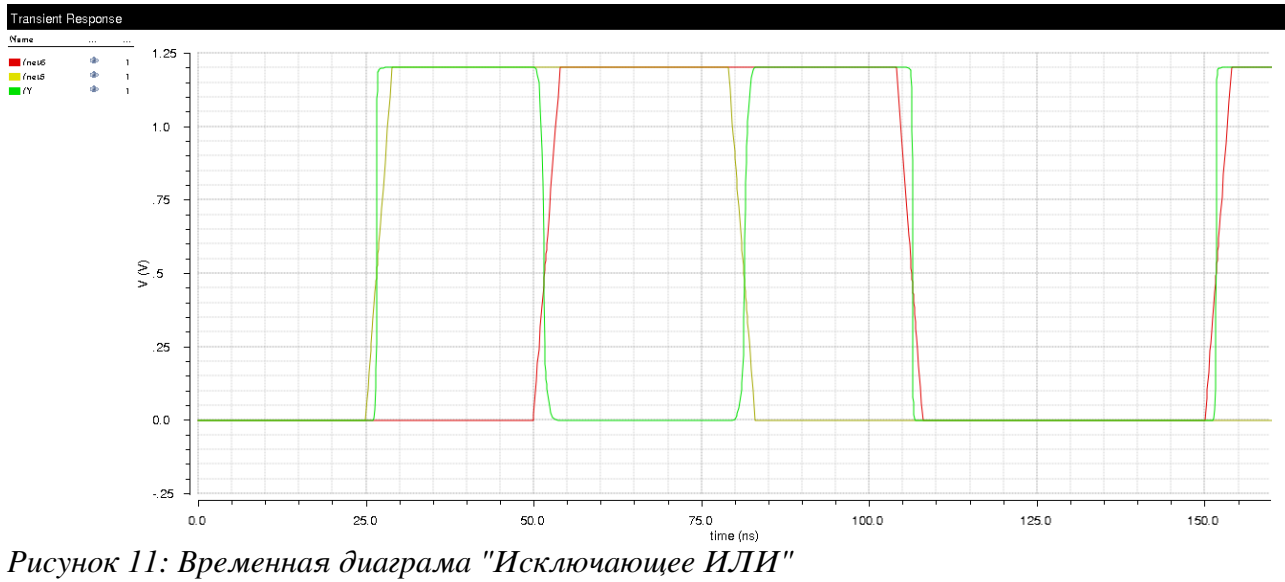

#### <span id="page-8-0"></span>*5.2 Построение заданной схемы*

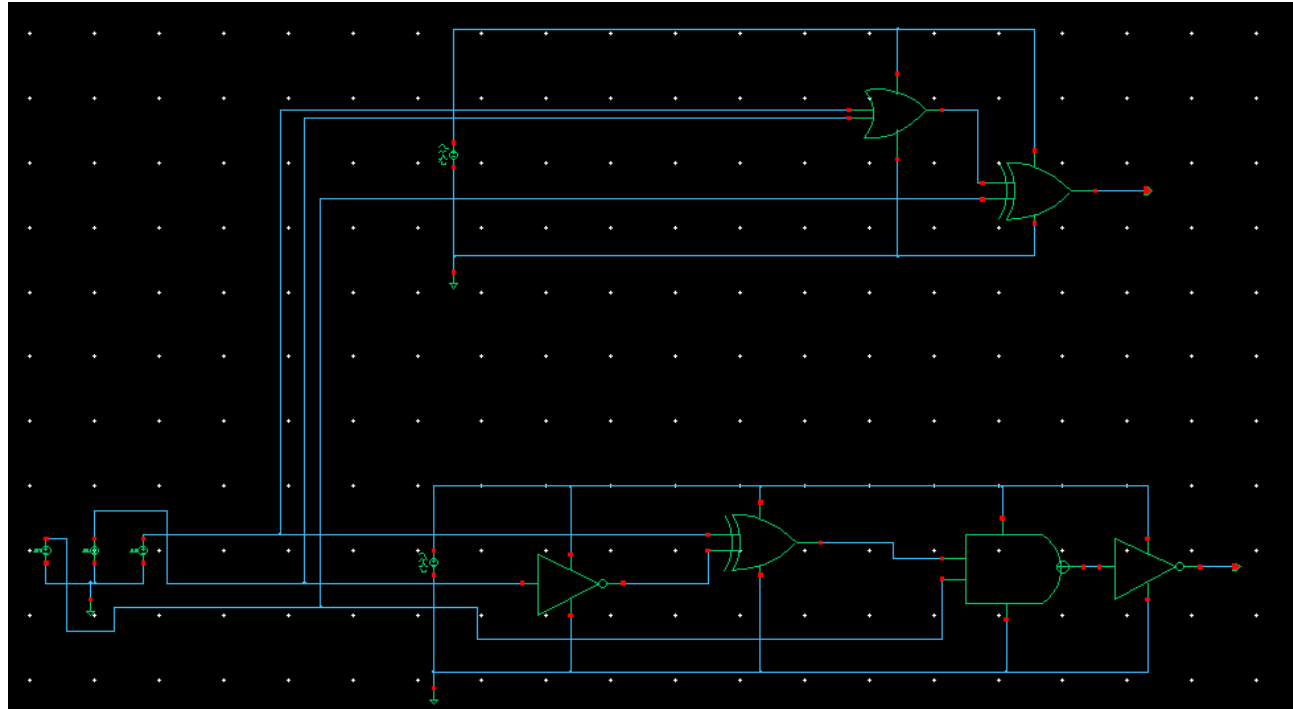

*Рисунок 12: Схема реализующая заданную формулу*

#### После тестирования была получена временная диаграмма:

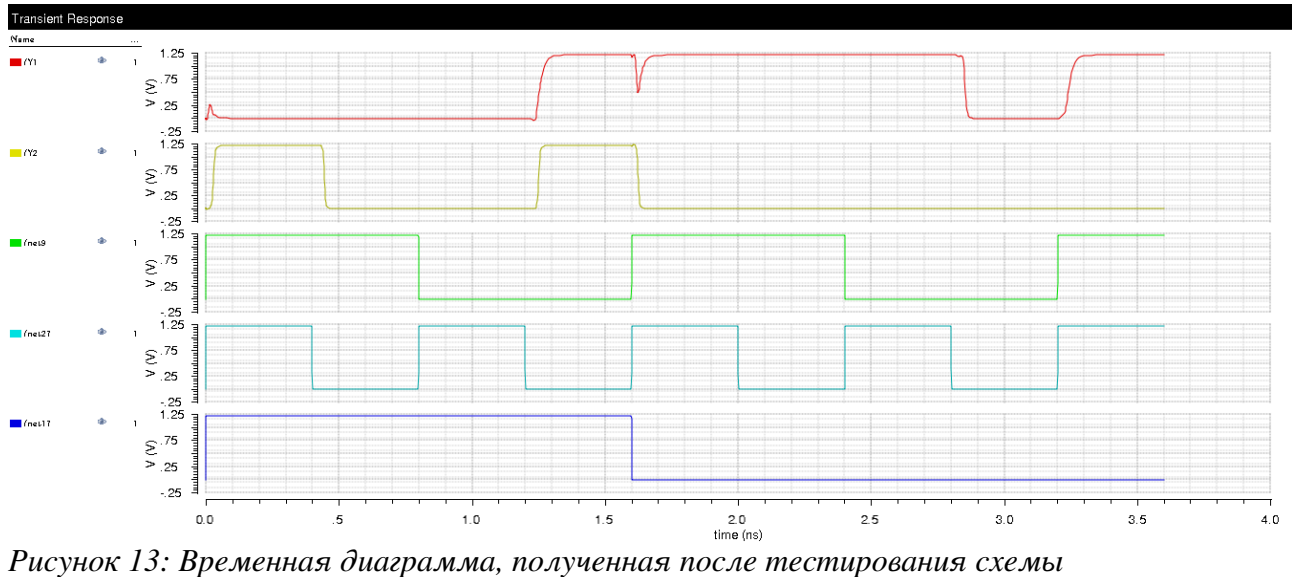

Временные задержки:

- Y1: 50ps
- Y2: 56ps

## <span id="page-9-0"></span>**6. Вывод**

В результате выполнения ЛР были получены базовые знания о технологии КМОП, о основных параметрах цифровых вентилей